# **ПРОГРАМНИЙ МОДУЛЬ ДЛЯ ПРОЕКТУВАННЯ ПОВЕРХОНЬ ТА КРИВИХ ДРУГОГО ПОРЯДКУ**

# **Зюзін М.М.,** *[zyuzin.kolya.4195@gmail.com](mailto:zyuzin.kolya.4195@gmail.com)*

*Таврійський державний агротехнологічний університет імені Дмитра Моторного*

В рамках даних досліджень був розроблений програмний модуль, що дозволяє будувати деякі поверхні і криві другого порядку на основі класичних криволінійних поверхонь першого порядку, а саме – евольвенти, епіциклоїди, кардіоїди, нефроіди та трохоїди.

На рисунку 1 наведені результати роботи функцій побудови поверхонь першого порядку – евольвенти, епіциклоїда, кардіоїди та нефроіди і трохоїда в системі PowerSHAPE за допомогою розробленого програмного модулю. Дані функції можуть бути використані, наприклад, при розрахунку траєкторій, розробці дизайну та інш.

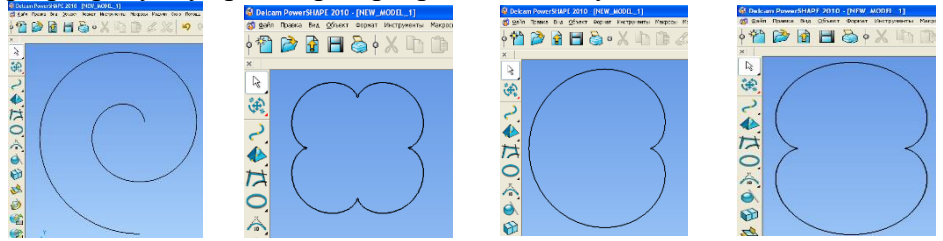

Рисунок 1 – Евольвента, епіциклоїда, кардіоїда та нефроіда, побудовані в PowerSHAPE за допомогою розробленого програмного модулю.

#### *Методи побудови поверхонь:*

1. CreateEllipticParaboloid(double a, double b, double xn, double xk, double dx, double yn, double yk, double dy) - метод будує еліптичний параболоїд;

2. CreateSheetedHyperboloid(double a, double b, double c, double zn, double zk, double dz,int fin, int fik, int dfi) - метод будує однопорожнинний гіперболоїд;

3. CreateHelicoid(double l, double h,int center, double zn, double zk, double dz) - метод будує гелікоїд;

4. CreateTwoSheetsHyperboloid(double a, double b, double c, double zn, double zk, double dz, int fin, int fik, int dfi) – метод будує двополосний гіперболоїд,

На рисунку 2 наведено результати роботи функцій побудови складних геометричних поверхонь із використанням пропонованого програмного модулю.

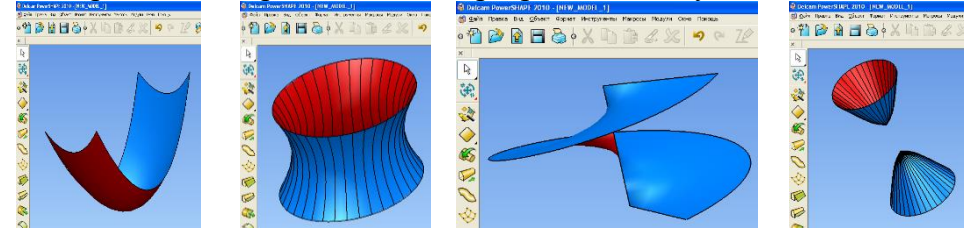

Рисунок 2 – Еліптичний параболоїд і однопорожнинний гіперболоїд, побудовані в PowerSHAPE за допомогою розроблених функцій

### **Список використаних джерел**

1. Яблонский [П.М., Чаплінський](http://www.tsatu.edu.ua/tm/wp-content/uploads/sites/14/13.rozvjazannja-zadach-znahodzhennja-liniyi-peretynu-dovilnyh-poverhon-iz-zastosuvannjam-matematychnyh-zasobiv-peom.pdf) А.П., Михайленко О.Ю., Леженкін О.М.. Розв'язання [задач знаходження лінії перетину довільних поверхонь із застосуванням](http://www.tsatu.edu.ua/tm/wp-content/uploads/sites/14/13.rozvjazannja-zadach-znahodzhennja-liniyi-peretynu-dovilnyh-poverhon-iz-zastosuvannjam-matematychnyh-zasobiv-peom.pdf)  математичних засобів ПЕОМ. [Розвиток сучасної науки та освіти: реалії, проблеми](http://www.tsatu.edu.ua/tm/wp-content/uploads/sites/14/13.rozvjazannja-zadach-znahodzhennja-liniyi-peretynu-dovilnyh-poverhon-iz-zastosuvannjam-matematychnyh-zasobiv-peom.pdf)  [якості, інновації:матер. Міжнародної наук.-практ. інтернет-конф. \(Мелітополь, 27-29](http://www.tsatu.edu.ua/tm/wp-content/uploads/sites/14/13.rozvjazannja-zadach-znahodzhennja-liniyi-peretynu-dovilnyh-poverhon-iz-zastosuvannjam-matematychnyh-zasobiv-peom.pdf)  травня 2020р.). [ред. кол. : Кюрчев](http://www.tsatu.edu.ua/tm/wp-content/uploads/sites/14/13.rozvjazannja-zadach-znahodzhennja-liniyi-peretynu-dovilnyh-poverhon-iz-zastosuvannjam-matematychnyh-zasobiv-peom.pdf) В.М., Надикто В.Т., Сосницька Н.Л., Шут та М.І. ін. [Мелітополь: ТДАТУ, 2020. С.36-40](http://www.tsatu.edu.ua/tm/wp-content/uploads/sites/14/13.rozvjazannja-zadach-znahodzhennja-liniyi-peretynu-dovilnyh-poverhon-iz-zastosuvannjam-matematychnyh-zasobiv-peom.pdf)

## **Науковий керівник: Антонова Г.В., ст. викладач**